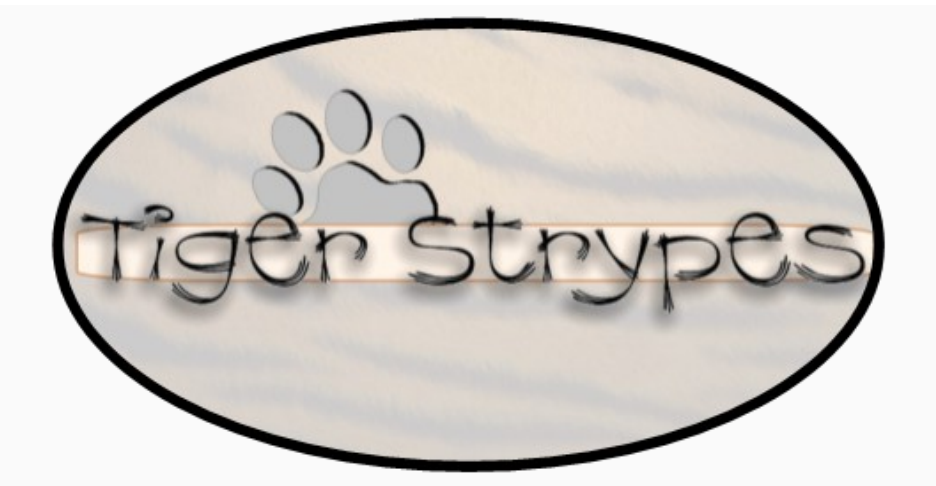

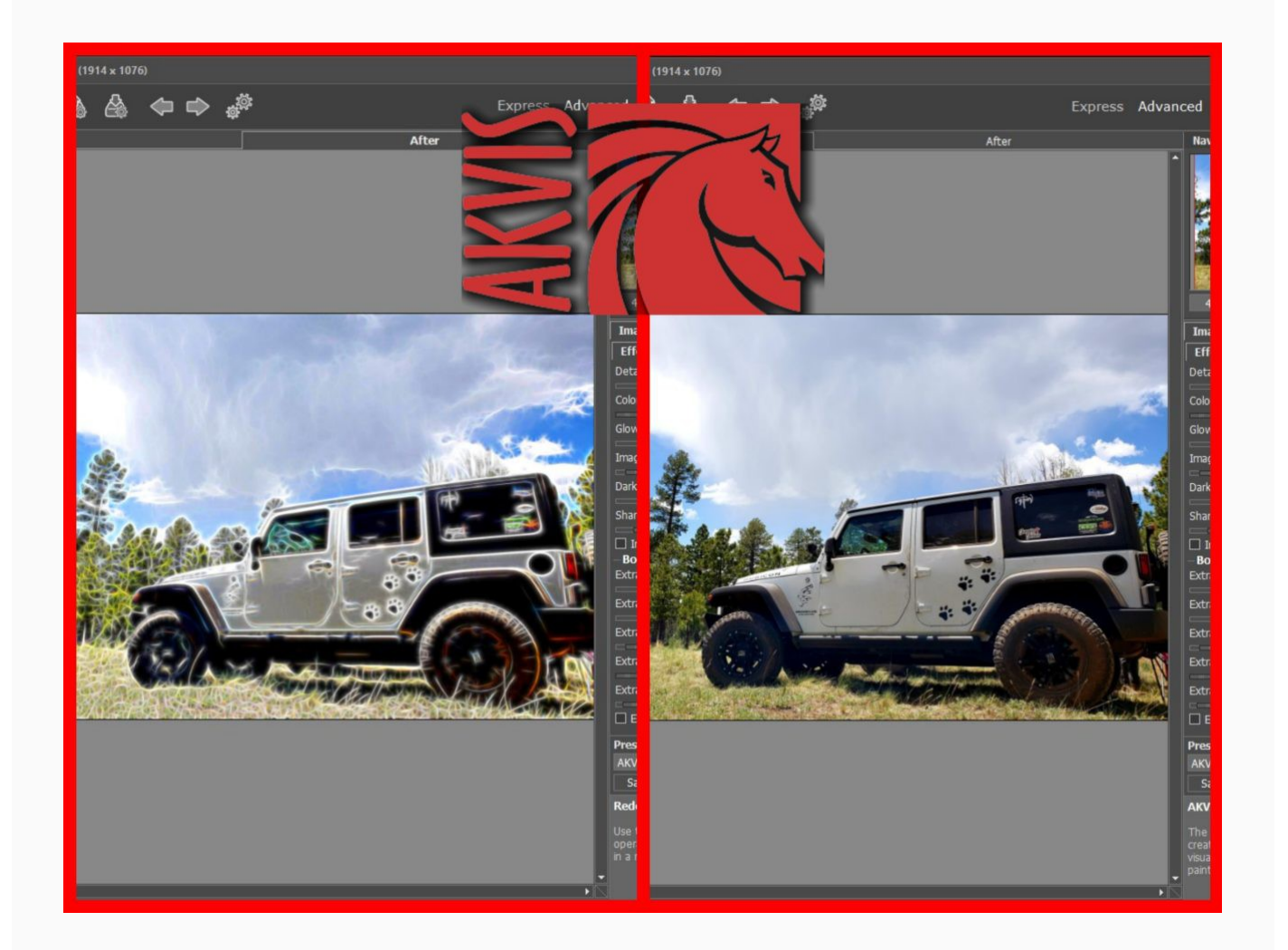

## **Create Artwork From Your Images With Akvis!**

## **#AKVIS #FX**

If you have followed my blog for awhile, you know that I love to take photos. I'm planning on taking a photography class at the college, when it opens back up again, to learn even more. They let old people in class, right? Taking a photo, keeps those memories alive. It lets us enjoy what we saw for years to come. Sometimes, that photo just needs a "POP," and that's where **[Akvis](https://akvis.com/en/index.php)** comes in!

I was looking around online for new ways to edit photos and came upon [their site.](https://akvis.com/en/index.php) They have SO MANY different options of just adding some neon to a photo, or changing up clothing on someone in a photo. The possibilities are endless! AKVIS Neon turns photos into striking drawings with glowing lines effects. The software makes photos look bright and luminous, creates outstanding images, brilliant greeting cards, sparkling backgrounds, fun holiday patterns, stylish book illustrations, and much more!

Version 5.0 provides the new spectacular interface mode represented as a Presets Gallery. User-friendly, eye-catching, and fun, the new visual mode displays both [AKVIS](https://akvis.com/en/index.php) and users presets with the live preview in the most convenient way. It's now easier to manage glow effect presets in the Neon program. Users can add their most liked presets to Favorites. Create an immense variety of incredible luminous effects with Neon 5.0!

Also, the recent version offers the new Fixed Size option in the Crop tool, enhanced Batch Processing of sub-folders, extended support for RAW formats, as well as some compatibility improvements and better program's stability.

[Download AKVIS Neon 5.0](https://akvis.com/en/neon/download.php) and explore all its features during the 10-day trial period. The software runs on Windows 7, 8, 8.1, 10 (32/64-bit); Mac OS X 10.10-10.11 and macOS 10.12-10.15 (64 bit).

The program is easy to use, and has a lot of different express, advanced and preset options. It's easy to use, even if you're a beginner! If you're a bit more versed in photo editing, like me, you can change things up and make it exactly what you want. I absolutely love it!! Take a look at some of [the details,](https://akvis.com/en/neon/index.php) and let me know something that you like about it, in the comments below.

Here are some photos that I was using Akvis to edit. It is so much fun!! There are so many different ways to do each one, it will never look the same. I love it!

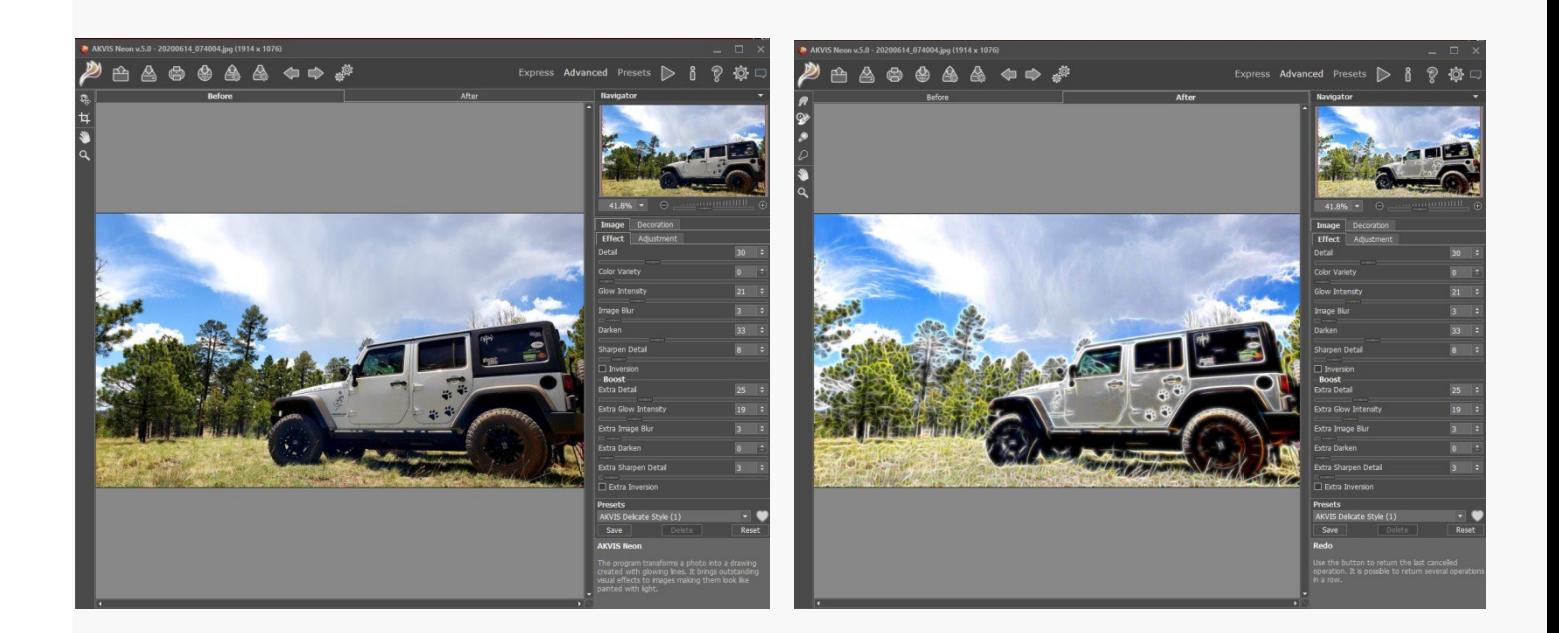

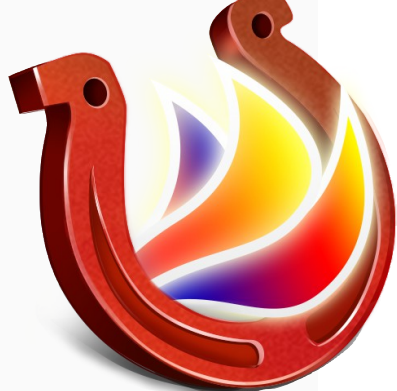

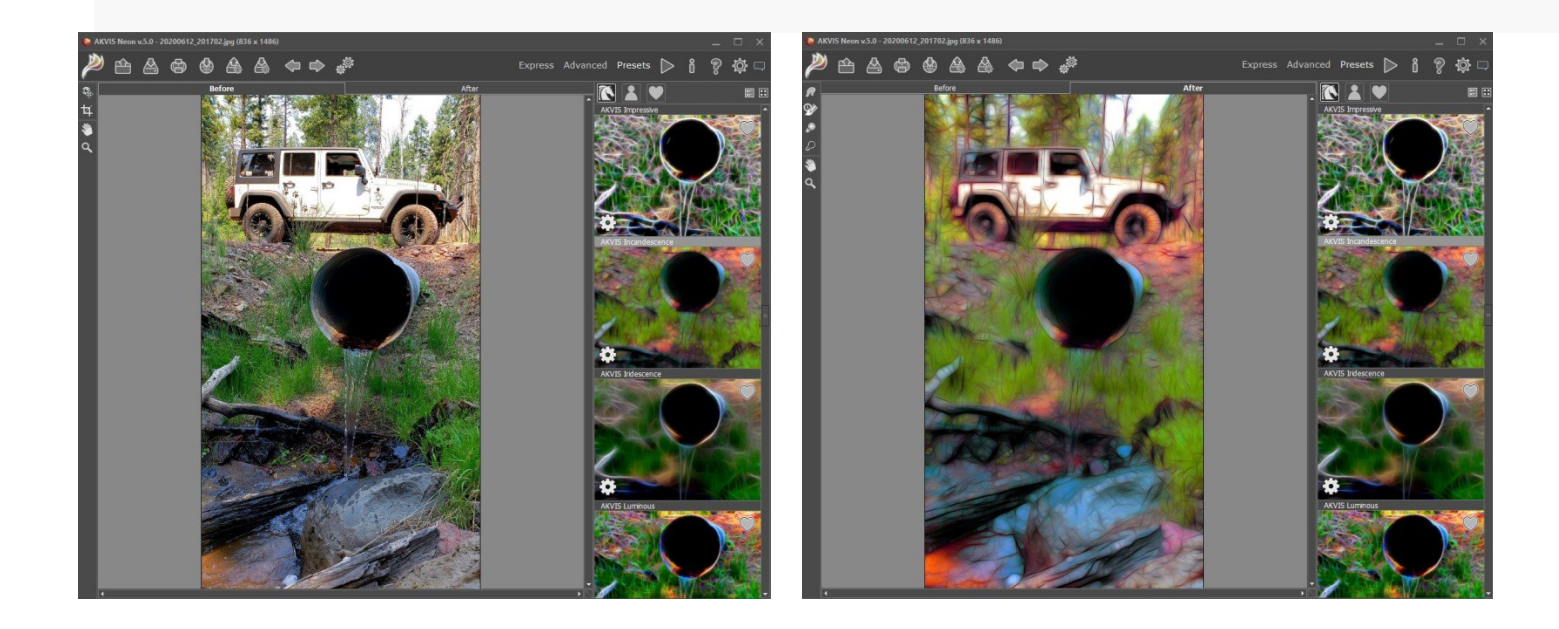

*<https://www.tigerstrypes.com/image-artwork-akvis/>*